# **WAZ**

**FUNKE** 

Adresse dieses Artikels:

<https://www.waz.de/staedte/ennepetal-gevelsberg-schwelm/die-arbeiten-auf-der-schwelmer-brauereibrache-starten-id210843645.html>

BRAUEREI

## **Die Arbeiten auf der Schwelmer Brauereibrache starten**

Stefan Scherer 09.06.2017 - 05:30 Uhr

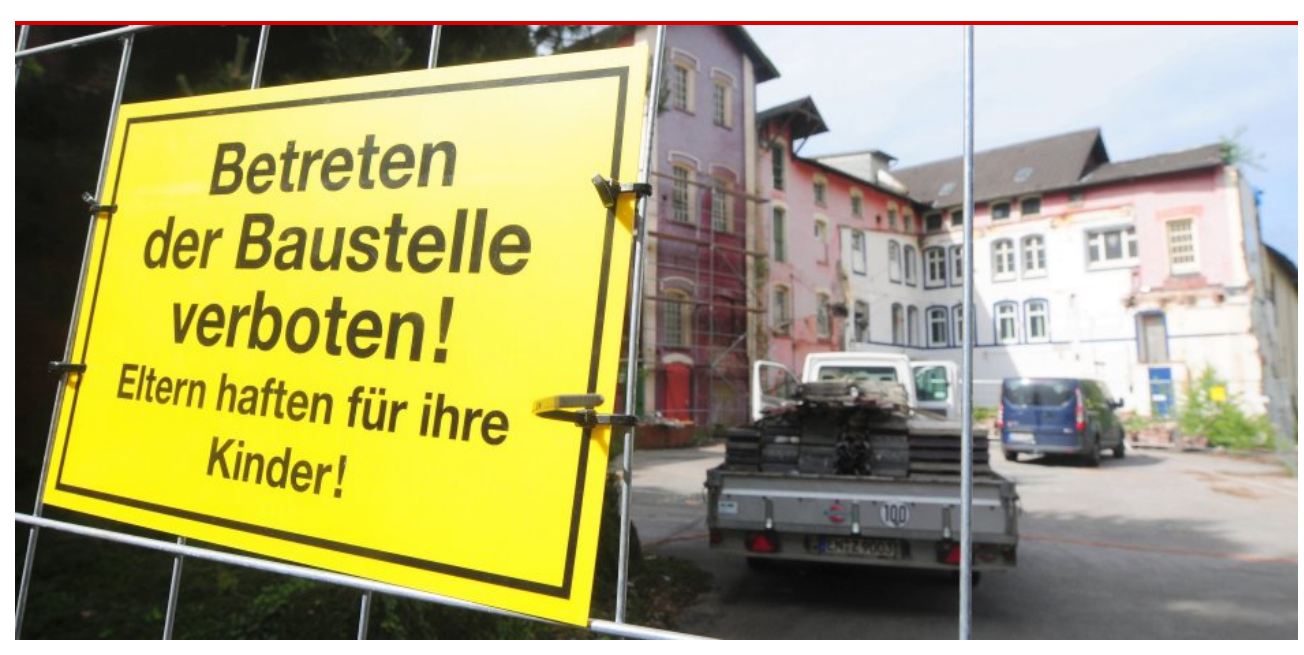

DieserBlick durch das Haupttor war den Schwelmern seit Jahren nicht vergönnt. Nun laufen die Aufräumarbeiten auf der Brauereibrache, wo die Stadt Schwelm plant, ihre Verwaltung zu zentralisieren. Wie es mit diesem Vorhaben jedoch konkret weitergeht, steht noch nicht fest. Foto: Stefan Scherer

### SCHWELM. Darauf haben die Schwelmer seit Jahren gewartet: Die Aufräumarbeiten Brauereibrache haben nach dem Kauf durch die Stadt nun **begonnen.**

Verwundert schaut sich der Paar, das zu Fuß in Richtung Neumarkt unterwegs ist, an. Das Haupttor der ehemaligen [Schwelmer](https://www.waz.de/staedte/ennepetal-gevelsberg-schwelm/schwelmer-brauerei-reliquien-fuer-nachwelt-retten-id210783265.html) Brauerei ist geöffnet. Der Blick durch einen Bauzaun auf das Gelände frei. Ein Bohrhammer ertönt. Mehrere Wagen von Handwerksbetrieben parken vor dem Kesselhaus. Ein Feuerwehrschlauch ist über den Hof verlegt. "Das wir das noch erleben", sagt der Mann, lugt neugierig durch den Zaun und versucht irgendwie mehr zu sehen. Was viele kaum für möglich gehalten haben, ist nun Realität: Mehr als fünfeinhalb Jahre nach der Schließung wird auf der Brache gearbeitet.

## **Grünschnitt in zwei Etappen**

Wie berichtet, will die Stadt Schwelm dort ihre Verwaltung [zentralisieren](https://www.waz.de/staedte/ennepetal-gevelsberg-schwelm/paukenschlag-stadt-schwelm-kauft-brauereibrache-selbst-id210382629.html) und hat das Grundstück inklusive der Gebäude für 4,95 Millionen Euro plus Nebenkosten von der Euroconcept erworben. Was dort aktuell passiert, kann ruhigen Gewissens unter dem Stichwort "Aufräumarbeiten" verbucht

#### 20.6.2019 Die Arbeiten auf der Schwelmer Brauereibrache starten | waz.de | Ennepetal Gevelsberg Schwelm

werden, denn die vielen Jahre der kompletten Vernachlässigung haben dem Grundstück und den Gebäuden ordentlich zugesetzt. "Zunächst haben wir als Sicherungsmaßnahme Bauzäune und entsprechende Schilder mit Betretungsverbot aufgestellt", teilt Heike Rudolph, Pressesprecherin der Stadt Schwelm, auf Nachfrage dieser Zeitung mit.

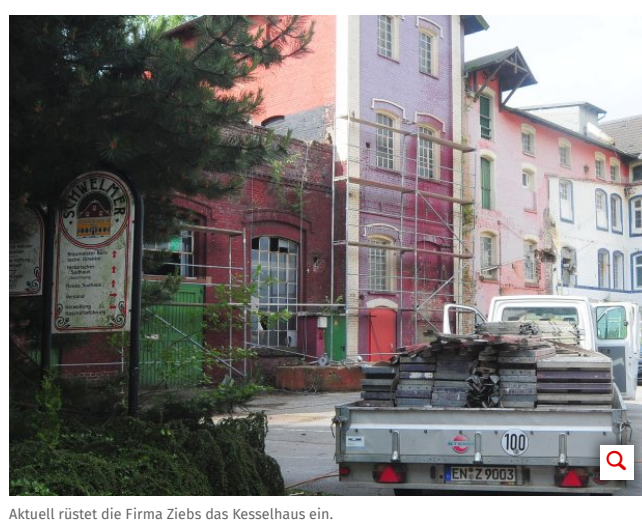

Dann rückte die Feuerwehr an; und hier wird das Ausmaß dessen, was dort die vergangenen Jahre passiert ist oder eben auch nicht, deutlich: "Insgesamt hat die Wehr 300 000 Liter Brackwasser aus den Vertiefungen und unterirdischen Geschossen abgepumpt", sagt Heike Rudolph. Dies sei überwiegend Niederschlagswasser gewesen. Anschließend erfolgte ein erster Grünschnitt – bislang jedoch nur an den historischen, denkmalgeschützten Gebäuden. Im Anschluss sind auch die Löcher, Gruben und Kellerräume mit Bauzäunen gesichert worden.

## **Patrizierhaus ist wohl zu retten**

Aktuell rüstet die Schwelmer Firma Ziebs das Kesselhaus ein, damit andere Gewerke die ersten zwingenden Reparaturarbeiten vornehmen können. Dachdecker müssendiverse kleine Undichtigkeiten und Löcher im Dach stopfen. Parallel dazu werden die Maurer aktiv, verfüllen Löcher in der Fassade des Kesselhauses.

WEITERE THEMEN

#### **Nächstes Kapitel der Posse um die [Schwelmer](https://www.waz.de/staedte/ennepetal-gevelsberg-schwelm/naechstes-kapitel-der-posse-um-die-schwelmer-brauerei-id210278821.html) Brauerei**

**Zweite Chance für [Rathaus-Neubau](https://www.waz.de/staedte/ennepetal-gevelsberg-schwelm/zweite-chance-fuer-rathaus-neubau-in-schwelm-id210116137.html) in Schwelm**

Foto: Stefan Scherer

#### **Verkauf der Schwelmer [Brauerei-Brauche](https://www.waz.de/staedte/ennepetal-gevelsberg-schwelm/verkauf-der-schwelmer-brauerei-brauche-ist-geplatzt-id210103529.html) ist geplatzt**

Im nächsten Schritt wird dann die offene Fläche gerodet, auf der während der vergangenen Jahre stattliche Pflanzen eine Heimat gefunden haben. Besonderes Augenmerk richtet die Stadt auf das Patrizierhaus. Vor dem Kauf hatte nicht die Möglichkeit bestanden, die Gebäude in Augenschein zu nehmen, so dass auch ein möglicher Abriss im Raum stand. "Nach derzeitigem Stand – ich betone derzeitigem – wird das Patrizierhaus wohl einer Nutzung zuzuführen sein", teilt der Beigeordnete der Stadt Schwelm, Ralf Schweinsberg, auf Nachfrage dieser Zeitung mit.

#### **Erste Beschlüsse im Stadtrat**

Wie es in den unteren – nun leergepumpten – Etagen aussieht, dazu hält Schweinsberg sich noch bedeckt und möchte sich auch zum weiteren Vorgehen noch nicht äußern. "Zunächst ist die Politik am Zuge." So wird der nicht öffentliche Arbeitskreis Zentralisierung wohl noch in diesem Monat tagen. "Bestenfalls ergibt sich aus diesen Gesprächen ein Zeitplan, so dass eventuell in der Ratssitzung am 7. Juli erste richtungsweisende Beschlüsse gefasst werden", sagt Ralf Schweinsberg.

Die Schwelmer werden dies mit großem Interesse verfolgen und sicher noch lange die Arbeiten interessiert beobachten.

INFOBOX

Das **Bürgerbegehren gegen den Ratsbeschluss**, die Verwaltung in der Gustav-Heinemann-Schule zu zentralisieren, ist weiterhin ruhend gestellt.

Dieser Beschluss **soll noch zurückgenommen werden**.

**[KOMMENTARE](#page-2-0) (0)**

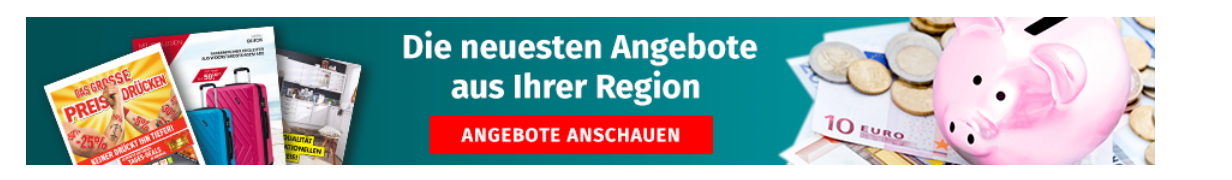

<span id="page-2-0"></span>LESERKOMMENTARE (0)

**KOMMENTAR SCHREIBEN**